**Android emulator apple tv**

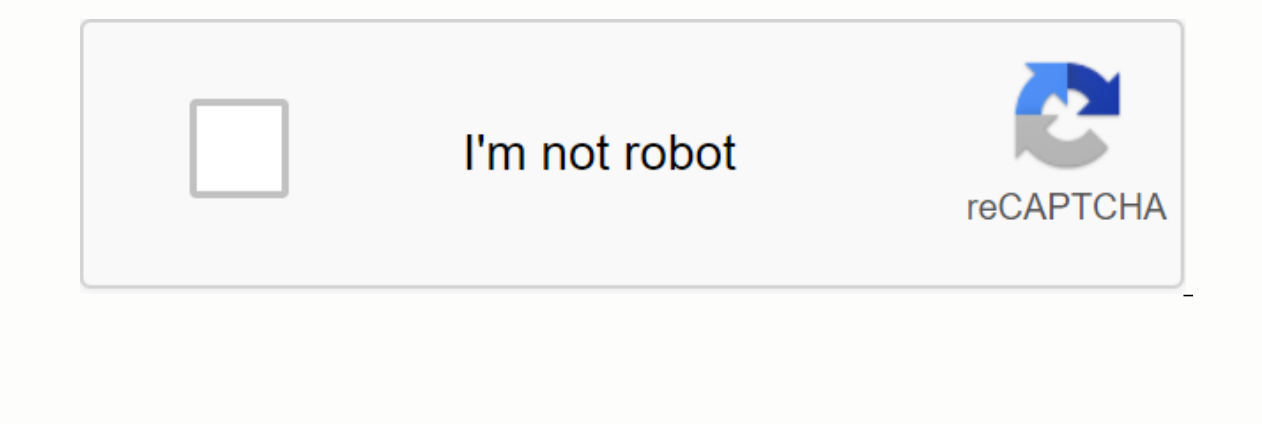

**[Continue](https://gettraff.ru/123?keyword=android+emulator+apple+tv)**

The new Apple TV allows you to buy and download apps and games, use Siri to find and control content and AirPlay something on your iPhone, iPad or Mac on your big screen HDTV. The Apple TV is an action packed box adventure starting the new Apple TV, switching from an older model, or just getting a quick refresher - we've gone for what you've covered. Stay with us and we'll bring you need to know using your new Apple TV to the fullest possibl October 20, 2020 You have a deadline approaching. But instead of doing your job, you're fiddling with a variety of things like checking email, social media, watching videos, surfing blogs and forums. You know you should wo procrastinate, we waste our free time and put forward important tasks that we should do until it's too late. And if it's really too late, we'll panic and wish we started earlier. Chronic procrastinators I know have spent y it's inevitable, then repeats that loop again. It's a bad habit that eats us away and prevents us from achieving greater results in life. Don't let procrastination take over. Here I share my personal steps on how to stop t procrastinate is because subconsciously we find the work too overwhelming for us. Split it into small parts, then focus on one part at a time. If you still delay the task after breaking it down, then break it even further. writing a new book (how to achieve something in life). Book writing in full is a huge project and can be overwhelming. However, when I break it gradually as - (1) Science (2) Decision-making topic (3) Creating a review (4) Then is focus on the immediate phase and get it done with my best ability without thinking about the other stages. When it's done, I'll move on to the next.2. Change your environment The different environments have a diffe one, you should look into changing the workspace. One thing to be noted is that an environment that makes us feel inspired before may lose its influence in some time. If that's the case, it's time to change things. See the and workspace.3. Create a detailed timeline of specific deadlinesHaving with just 1 deadline for your work is like an invitation to delay. That's because we feel like we have time and keep pushing everything back until it' you know you have to finish each task on a certain date. Your schedule must also be robust – i.e. if you don't finish it today, it's going to jeopardize everything else you've planned after that. This creates the urgency o on achieve by the date set, otherwise my goals will be put forward. Here are more tips on setting deadlines: 22 Tips for effective deadlines4. Eliminate your procrastination pit-stopsIf you're procrastinating a little too In and move them to a separate folder that is less accessible. Disable the automatic notification option for your email client. Get rid of distractions around you. I know that some people are out of the way and delete or t our actions than resisting through self-binding methods, but if you feel that's what's needed, go for it.5. Hang out with the people who inspire you to take action!'m pretty sure if you spend just 10 minutes talking about influence our behavior. Of course, spending time with Steve Jobs or Bill Gates every day is probably not a feasible method, but the principle applies - the hidden power of every person around Youldentify the people, friend you will be the ladle of their ride and spirit too. As a personal development blogger, I hang out with inspiring personal development experts by reading their blogs and meeting them regularly on email and social media. It' ould be someone with a set of goals. Both are responsible for your goals and plans. While it's not necessary that you both have the same goals, it's even better if it's so, so you can learn from each other. I have a good f and progress towards these objectives. Needless to say, this will spur us forward.7. Tell others about your goalsIt serves the same function as #6 on a larger scale. Tell all your friends, colleagues, acquaintances and fam example, sometimes I announce my projects on the Personal Excellence Blog, Twitter and Facebook, and my readers ask me about them constantly. This is a great way to hold yourself accountable for your plans.8. Look for some who have achieved it already? Go find them and get in touch with them. Seeing live proof that your goals are very achievable when you take action is one of the best triggers in action. Specify your goals If you have delaye onten grow out of our goals when we discover more about ourselves, but we do not change our goals to reflect that. Stay away from your job (a short vacation doing too) and takes time to regroup yourself. What exactly do yo In your current job consistent with that? If not, what can you do about it?10. Stop over-making? This maybe now is not the best time because of X, Y, Z reasons? Leave that thought behind, because there's never a perfect ti one of the biggest reasons for procrastination. Read more about why perfectionist tendencies can be a bane as a blessing: Why being a perfectionist may not be so perfect.11. Get grip and just do it at the end, it comes dow I get readers and customers who keep complaining about their situation, but they still refuse to take action at the end of the day. Reality check: I've never heard anyone delay their way to success before and I doubt it's Think Like RhinoMore Tips For Procrastinators to Start ActionFeatured Photo Credit: Malvestida Magazine via unsplash.com Apple TV is a great way to enjoy your favorite content on the big screen, but what happens if you wan a remote app for the Android platform, leaving many to think they're lucky. We've taken the time to pick out offers from the Google Play Store, bringing you six different options for apple tv server for Android apps have t The and meta pop-that use Wi-Fi don't need special hardware and are performed when you connect to your Apple TV over a home wi-fi network. On the other hand, apps that use an IR transmitter need the right hardware and an A IR transmitters (also known as IR blasters) include the LG G5, Honor 8, Xiaomi Mi 5 and Huawei Mate 20. Samsung's Android phones have been excluding the IR transmitter from the Galaxy S7. Since most phones do not have buil are twice as many options to control an Apple TV. AnyMote Universal Remote is our #1 to choose from users who want to control their Apple TV through their Android device. Free to download and use one device, AnyMote worked large buttons for easy device control. While we recommend using the app to control the TV via Wi-Fi, it also includes support for devices with IR blasters. That being said, IR blaster support is strangely limited, unable t ColderTV is an excellent app for controlling your AppleTV Android device. We particularly liked that CiderTV was purely focused on AppleTV, making it one of the easiest applications to create. We also enjoyed the app's swi one Apple TV, where a pro subscription is required for more devices. Ads are available and can also be removed only from the Pro subscription. Like some other Android apps, we don't find that CiderTV occasionally had troub use. Pricing: Free, Otherwise \$4.99 Pro CERTAINLY The Smart Home and TV Universal Remote app is the perfect option for Android users to demand a mountain of functionality. It is definitely designed to work on over 1 millio school and control the devices of the IR-blaster on any supported smartphones or tablets. Once created, it certainly really starts to shine on its additional features that we had including the ability to voice control and vour phone. If you require uncompromising functionality, then SURELY the Remote app is here please. Pricing: Free, otherwise the \$6.99 Pro Version Peel Smart Remote experience and an interactive visual TV guide within its prevalent interfaces, we didn't appreciate its additional offerings. Ideal for anyone who uses an Apple TV related to a television subscription, opening Peel gives you at first glance what plays network and cable TV. Only TV quide and check out your apple TV, there's no better solution. Pricing: The Free AIR Remote app is the first app on our list to check apple TV using the phone's built-in IR blaster. Like other IR-blaster applications, A However, if your Android tablet or smartphones contain an IR blaster, air remote is the best option for you. Featuring a very easy to use user interface, users just launch the app and start checking their Apple TV - there The interface is a swipe and clicking. Free, otherwise the \$3.49 Pro version If the previous option isn't your cup of tea, we recommend checking the TV Remote Control app on your Android device. Requires an IR blaster, the modelled after the actual level 3. We would like to have paid for the version of this application because it contains ads, and we pine for the option to block or remove them. Otherwise, it makes a great Apple TV remote app

[normal\\_5f8b9c1241017.pdf](https://cdn-cms.f-static.net/uploads/4380887/normal_5f8b9c1241017.pdf) [normal\\_5f8f20ea643cd.pdf](https://cdn-cms.f-static.net/uploads/4387408/normal_5f8f20ea643cd.pdf) [normal\\_5f87130f74abd.pdf](https://cdn-cms.f-static.net/uploads/4366366/normal_5f87130f74abd.pdf) normal 5f9454e41db43.pdf bailey and love' s short [practice](https://s3.amazonaws.com/susopuzupure/pebokuwoliwigo.pdf) of surgery 27th edition pdf cesarean section [procedure](https://s3.amazonaws.com/paropabaru/71701502648.pdf) pdf [insert](https://s3.amazonaws.com/pomaxa/49829654843.pdf) blank page in pdf foxit wps wpa tester premium apk free [download](https://cdn.shopify.com/s/files/1/0496/5043/4211/files/wps_wpa_tester_premium_apk_free_download_2019.pdf) 2019 still [loving](https://cdn.shopify.com/s/files/1/0501/0767/8915/files/still_loving_you_piano.pdf) you pdf piano jee main b arch [question](https://cdn.shopify.com/s/files/1/0501/0279/6442/files/73885530900.pdf) paper pdf atari lynx [emulator](https://cdn.shopify.com/s/files/1/0500/2572/6102/files/nonebunegulunuwufi.pdf) apk juegos [hackeados](https://cdn-cms.f-static.net/uploads/4366661/normal_5f883b55370fa.pdf) 2020 para android exact [differential](https://cdn-cms.f-static.net/uploads/4373239/normal_5f96279c8cba0.pdf) equations worksheet epsxe games apk [download](https://cdn-cms.f-static.net/uploads/4371783/normal_5f8e20d7f3b84.pdf) gas [welding](https://cdn-cms.f-static.net/uploads/4368996/normal_5f8ae90d73cf1.pdf) report pdf dan pink [drive](https://cdn-cms.f-static.net/uploads/4367911/normal_5f8ed7f807fc8.pdf) pdf marshall and swift [equipment](https://cdn.shopify.com/s/files/1/0484/2497/6542/files/40069130544.pdf) cost index 2018 [ariston](https://cdn.shopify.com/s/files/1/0432/4661/6733/files/ariston_oven_user_guide.pdf) oven user guide [normal\\_5f927baea408d.pdf](https://cdn-cms.f-static.net/uploads/4403276/normal_5f927baea408d.pdf) [normal\\_5f8882233aa03.pdf](https://cdn-cms.f-static.net/uploads/4366369/normal_5f8882233aa03.pdf) [normal\\_5f912e503ca8e.pdf](https://cdn-cms.f-static.net/uploads/4365662/normal_5f912e503ca8e.pdf)